# Calcolo Numerico con elementi di programmazione (A.A. 2014-2015)

Introduzione

14 Ottobre 2014

## Info

Docente: Annalisa Pascarella

Studio: Via dei Taurini,19 (IAC-CNR)

Ricevimento: su appuntamento

Homepage: [http://www.iac.cnr.it/](http://www.iac.cnr.it/~pasca//)∼pasca/

Telefono: +39 (06) 49270946

Email: a.pascarella@iac.cnr.it

## Organizzazione del corso

Orario delle lezioni: ma h. 17.30-19.00 (aula 38); gi h. 12.00-13.30 (aula 17) Orario delle esercitazioni: me h. 8.30-11.45 (laboratorio, pc?)

Periodo: 30 settembre 2014 20 dicembre 2014 (lezioni da recuperare!)

Pagina Web del corso: [http://www.iac.cnr.it/](http://www.iac.cnr.it/~pasca/html/did.html)∼pasca/html/did.html Sulla pagina Web del corso saranno disponibili gli appunti delle lezioni e il materiale delle lezioni svolte in laboratorio

## Prerequisiti

#### Prerequisiti

Calcolo differenziale (in particolare, studio di funzioni, funzioni elementari, integrazione e derivazione di funzioni di una variabile); sistemi lineari (in particolare, matrici e loro propriet, determinanti); equazioni differenziali ordinarie.

Testo di teoria L. Gori - Calcolo Numerico, Ed. Kappa, V edizione, 2006.

Testo di esercizi L. Gori, F. Pitolli, M.L. Lo Cascio - Esercizi di Calcolo Numerico, Ed. Kappa, II edizione, 2007.

## Programma del corso

Le lezioni avranno lo scopo di illustrare vari **metodi numerici** utili in differenti campi della matematica applicata sia da un punto di vista teorico che applicativo.

Programma sintetico

- concetti di condizionamento e stabilità
- equazioni non lineari
- soluzione numerica di sistemi lineari
- approssimazione di dati e funzioni
- formule di quadratura
- soluzione numerica di equazioni differenziali
- elementi di programmazione in MATLAB

## Esami

Prova di esame: prova scritta Appelli: 2 appelli nella sessione invernale (gennaio-febbraio), 3 appelli di recupero (giugno, luglio, settembre) Modalità di prenotazione: INFOSTUD Presentarsi alle prove con la ricevuta di prenotazione e un documento di riconoscimento.

Organizzazione: la prova scritta avrà lo scopo di valutare la conoscenza dei metodi numerici illustrati durante le lezioni tramite lo svolgimento di semplici esercizi di calcolo numerico e di programmazione.

Durata: 3 ore. Ci si può ritirare entro un quarto d'ora dalla fine della prova.

Risultati: i risultati saranno resi noti una settimana dopo la prova (sulla pagina WEB del corso).

## Appelli

Sessione invernale: 22 gennaio 2015, 17 febbraio 2015

Sessione estiva: 8 giugno 2015, 10 luglio 2015

Sessione settembre: 17 settembre 2015

## Domande?

#### Cosa è il CALCOLO NUMERICO ?

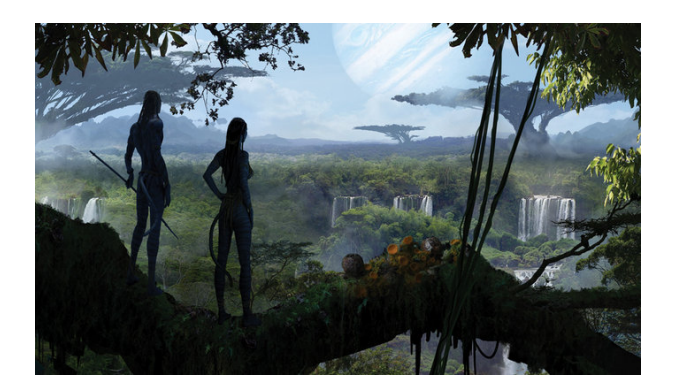

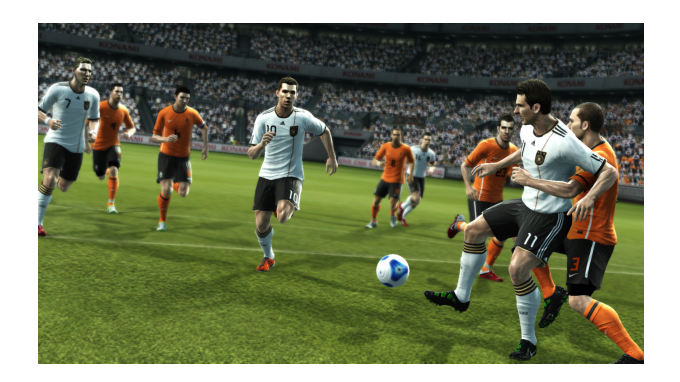

#### Computer graphics per l'intrattenimento

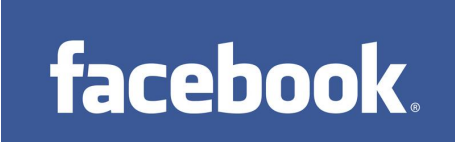

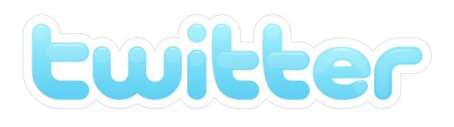

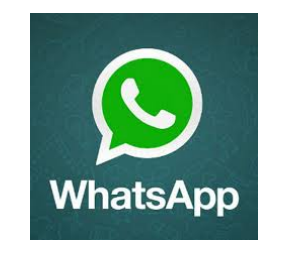

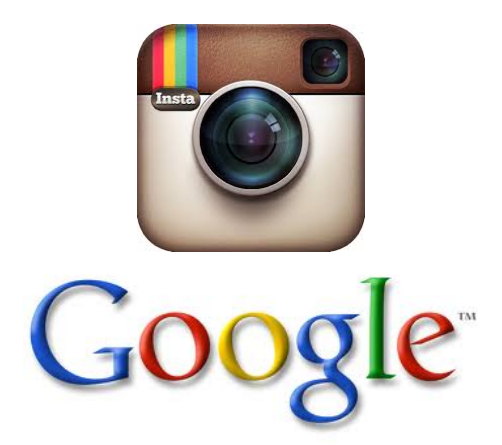

Social network motori di ricerca

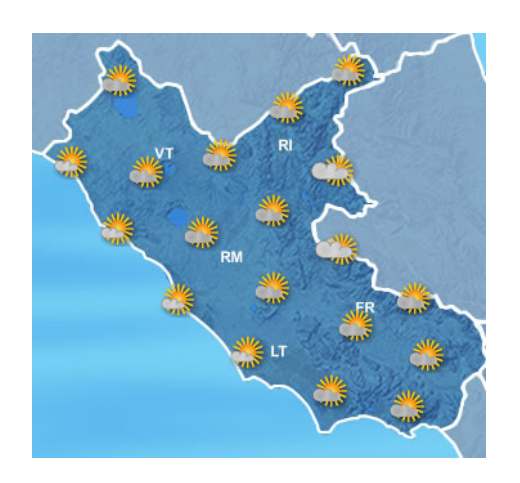

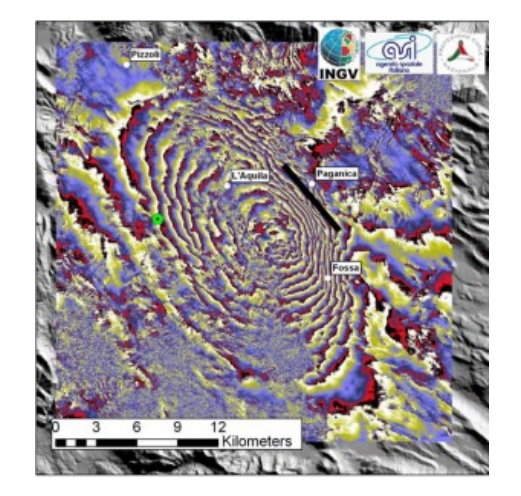

#### Previsioni meteo Elaborazione di dati da satellite

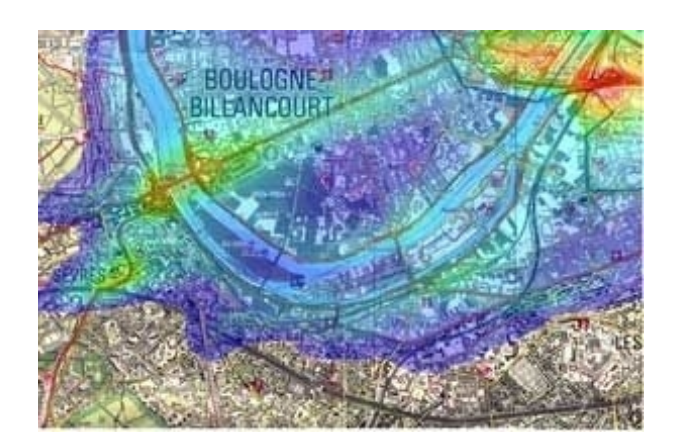

Software di simulazione: dispersione di inquinanti

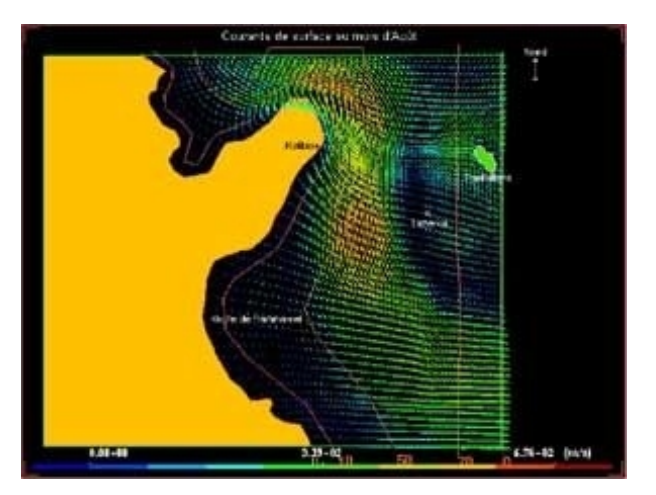

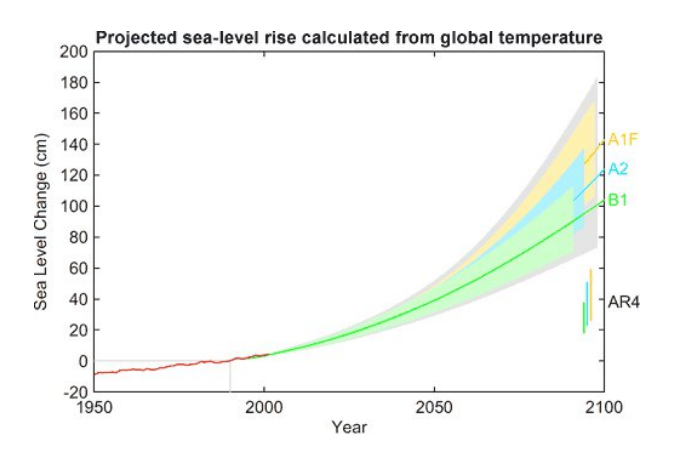

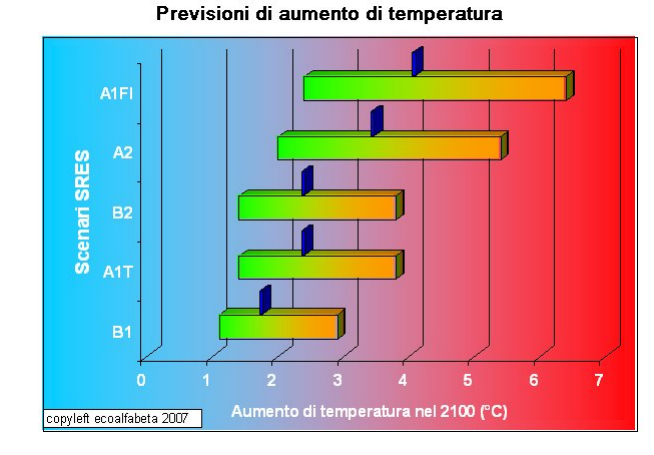

Previsione dell'innalzamento della temperatura e dell'innalzamento del livello del mare

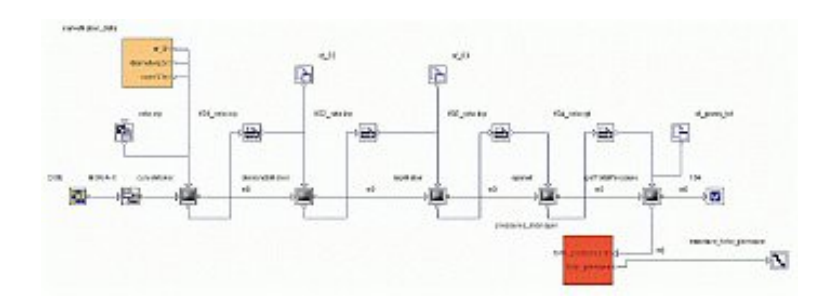

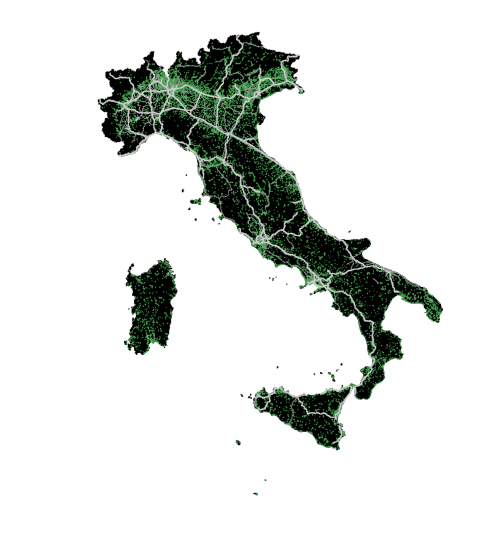

Progettazione e gestione di reti di servizi: acquedotti, ferrovie, strade, ...

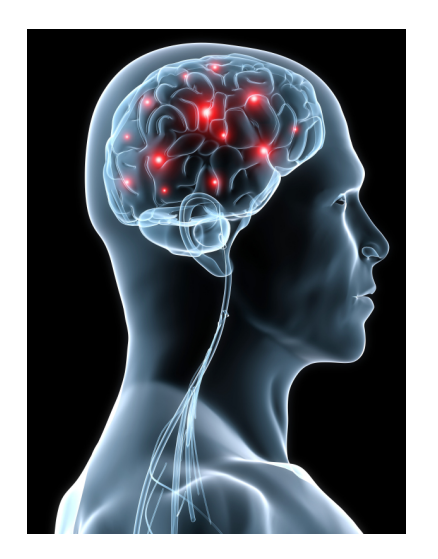

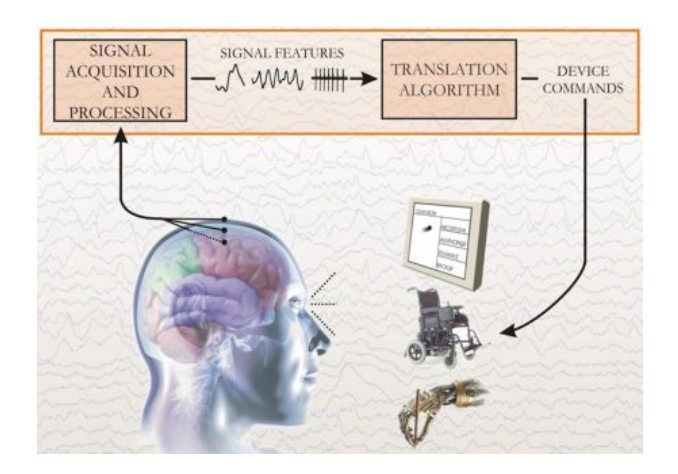

Ricostruzione di sorgenti neurali per Brain Computer Interface

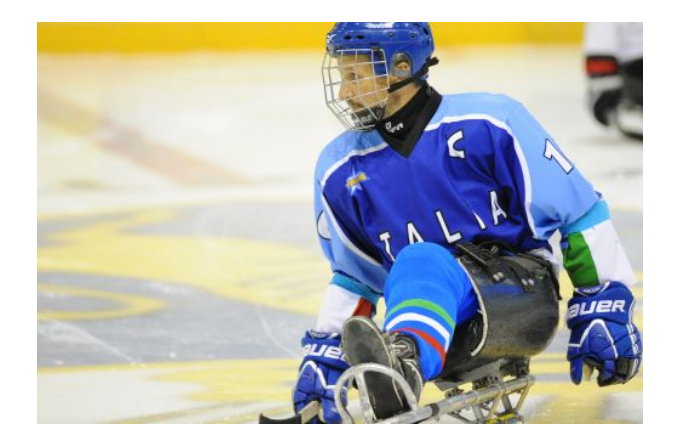

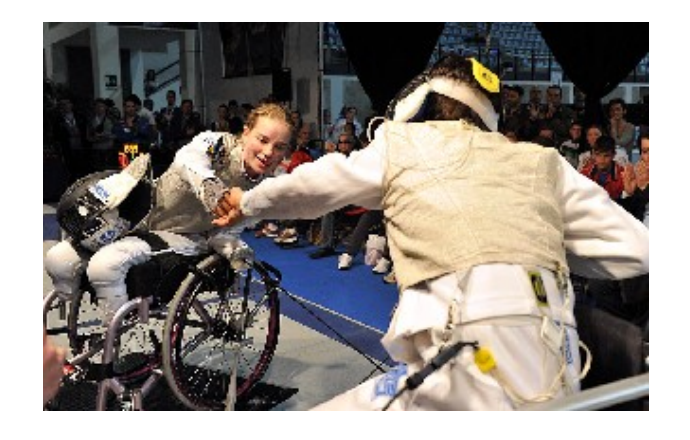

Progettazione di protesi e attrezzature per disabili Cercare sul web immagini relative a 'calcolo numerico'

#### Cosa è il CALCOLO NUMERICO ?

È quella branca della *matematica* che costruisce e analizza i metodi numerici adatti a risolvere, con l'aiuto del calcolatore, differenti problemi matematici che nascono in varie discipline: ingegneria, economia, biologia, medicina ...

#### Problema da risolvere

 $\int$ 

↓

↓

Esempio: Calcolare la temperatura di un gas noti la pressione, il volume occupato e il numero di moli

> Schematizzazione sulla base di ipotesi esemplificative  $\rightarrow$   $\vert$  errori inerenti

Modello matematico relazione in termini logico-matematici tra le variabili caratteristiche del problema. Esempi di modelli matematici sono i sistemi di equazioni non lineari (es., equilibri chimici, ottimizzazione), gli *integrali* (es., aree, volumi, energia), i sistemi di equazioni differenziali (es., sistemi dinamici).

Esempio: Legge dei gas ideali:  $PV = NRT$ P: pressione, V: volume, T: temperatura R: costante

#### Esempio: circuito elettrico

Calcolare i potenziali  $v_1$ ,  $v_2$ , ...,  $v_6$  nei nodi del circuito

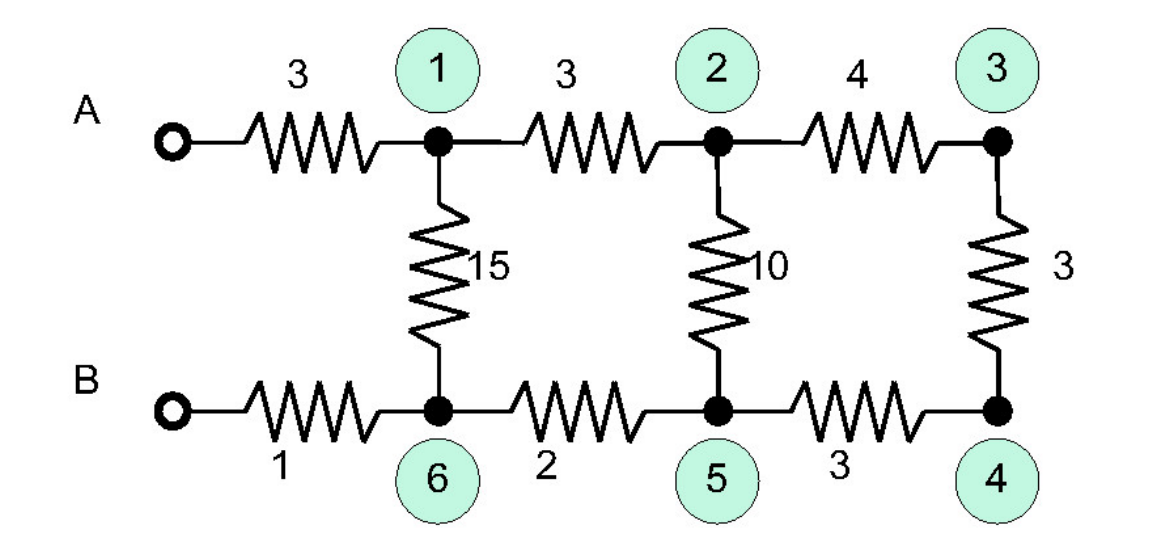

(i valori delle resistenze sono date in  $Ohm$ ) quando tra  $A \in B$  è applicata una differenza di potenziale di 100 Volt.

#### Esempio: circuito elettrico

Nodo 1:  $I_{A1} + I_{21} + I_{61} = \frac{100 - v_1}{3} + \frac{v_2 - v_1}{3} + \frac{v_6 - v_1}{15} = 0$ 

Applicando la Legge di Kirchoff a ciascun nodo si ottiene il sistema lineare:

$$
\begin{cases}\n11v_1 & -5v_2 & -v_6 = 500 \\
-20v_1 & +41v_2 & -15v_3 & -6v_5 = 0 \\
-3v_2 & +7v_3 & -4v_4 = 0 \\
-v_3 & +2v_4 & -v_5 = 0 \\
-2v_1 & -10v_4 & +28v_5 & -15v_6 = 0 \\
-15v_5 & +47v_6 = 0\n\end{cases}
$$

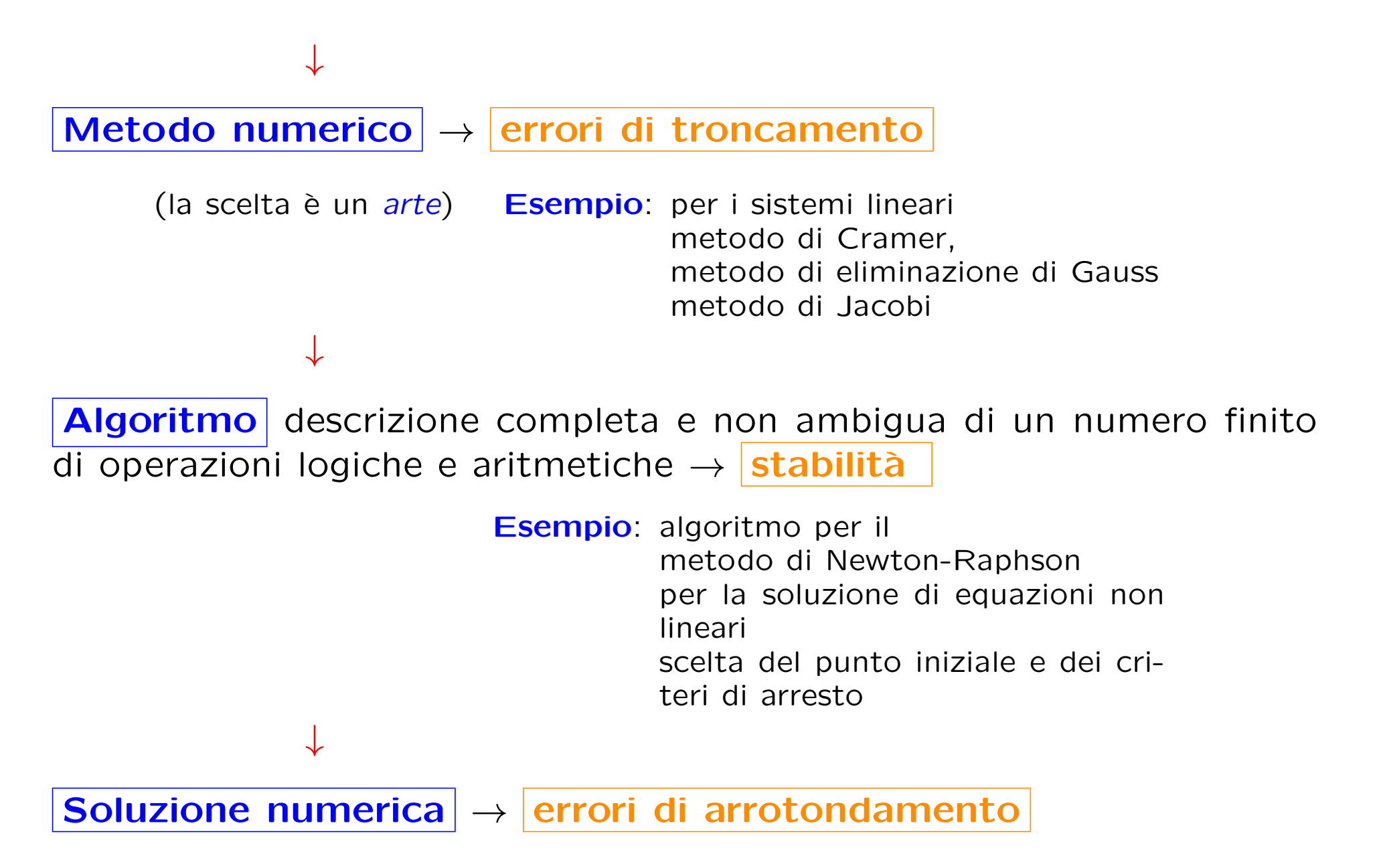

La soluzione numerica è accettabile solo se si sanno stimare gli errori da cui è affetta.

# **MEG**

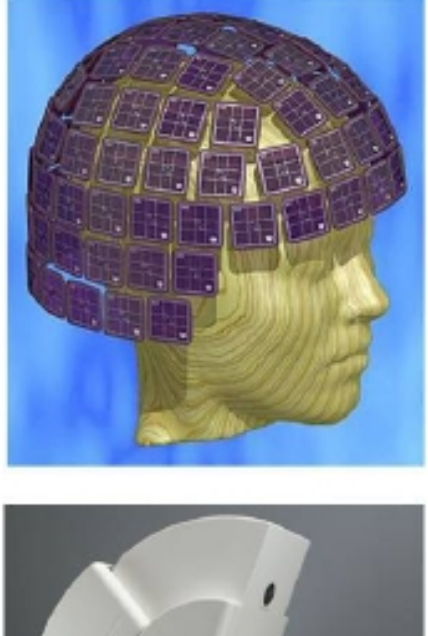

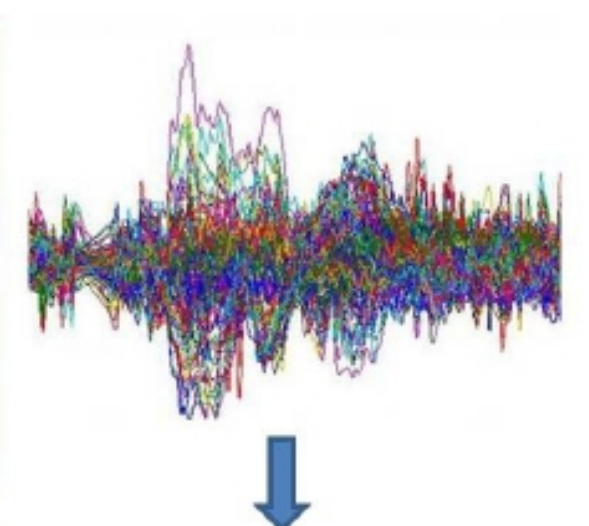

$$
\mathbf{g} = A\mathbf{f}
$$

g -> magnetic field

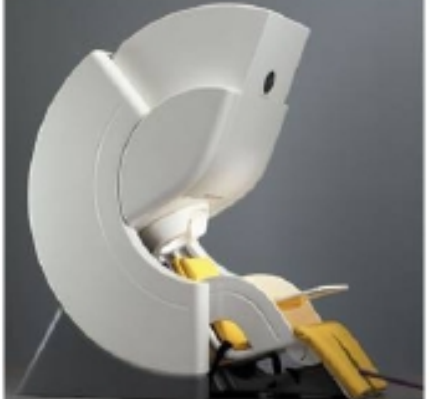

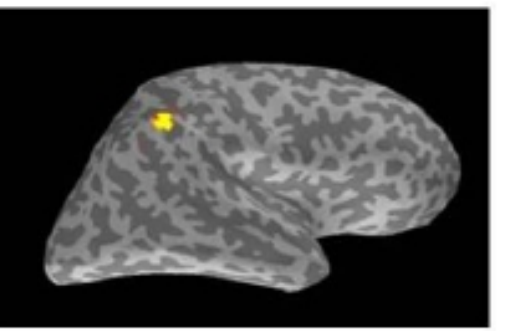

## f-> neural currents

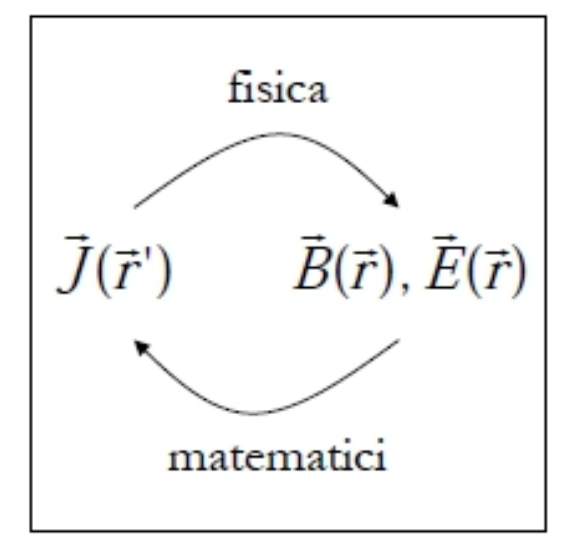

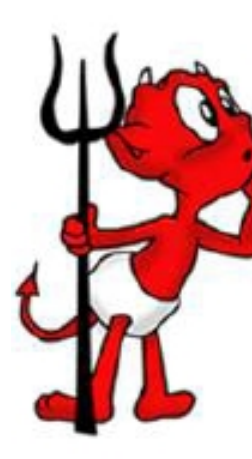

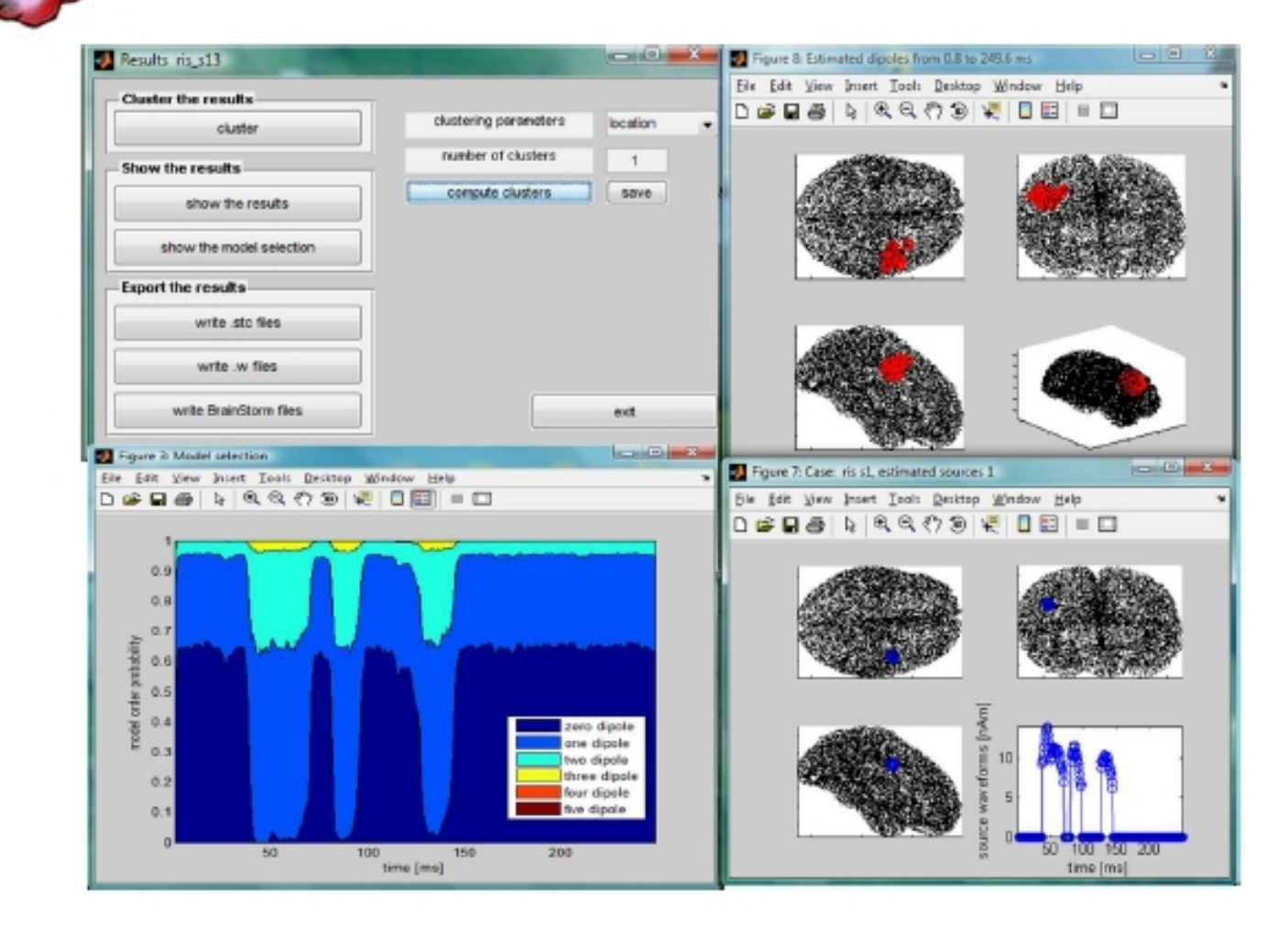

## Errori di arrotondamento - 1

Il sistema di numeri disponibile su un calcolatore è un sistema finito di numeri di lunghezza finita, mentre l'analisi matematica, l'algebra o la geometria trattano numeri infiniti di lunghezza infinita.

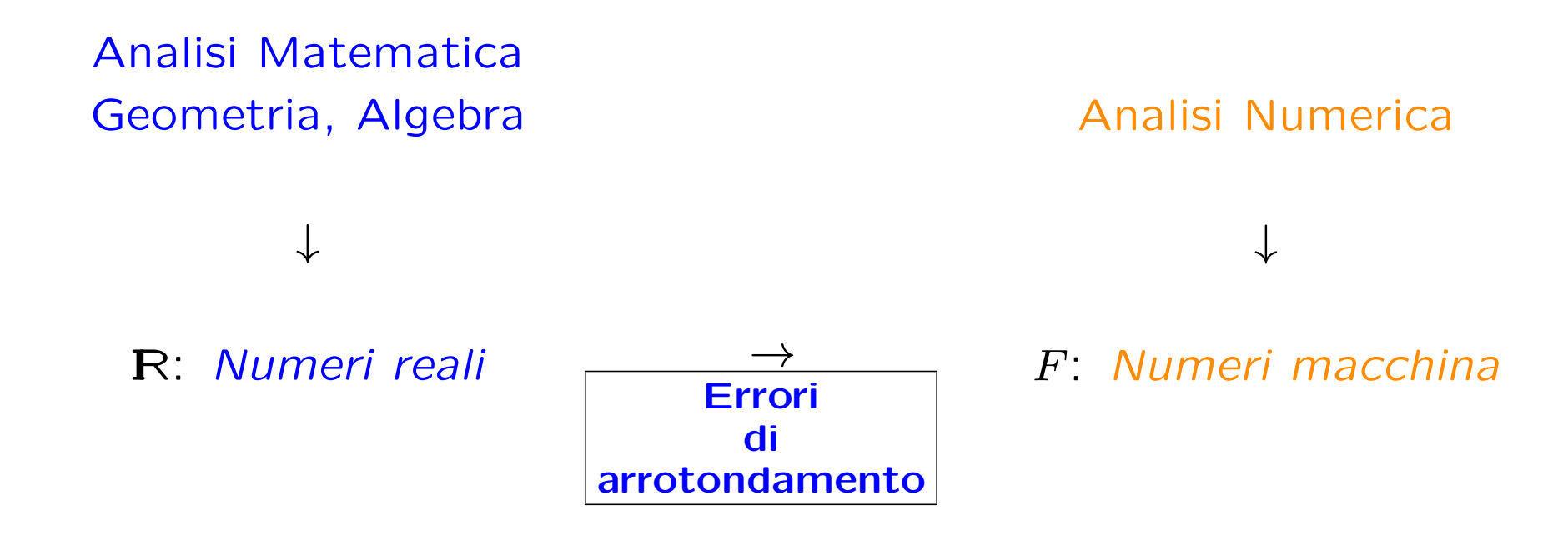

Uno dei compiti dell'analisi numerica è quello di stabilire quantitativamente l'impatto di questa approssimazione a un numero finito di cifre sull'accuratezza della soluzione approssimata calcolata attraverso gli algoritmi.

## Errori di arrotondamento - 2

Analisi Matematica:  $\pi = 3.1415926535897932384626433...$  $\sqrt{2}$  = 1.4142135623730950488016887...

Analisi Numerica:  $atan(1)*4$   $\rightarrow$  3.14159265358979  $sqrt(2) \rightarrow 1.41421356237310$ 

L'arrotondamento è la prima fonte di errore: i dati di *input*, che hanno in generale un **numero infinito** di cifre, vengono trasformati dal calcolatore, tramite arrotondamento, in numeri macchina, cioè numeri con un numero finito di cifre.

## Errori di arrotondamento: esempi

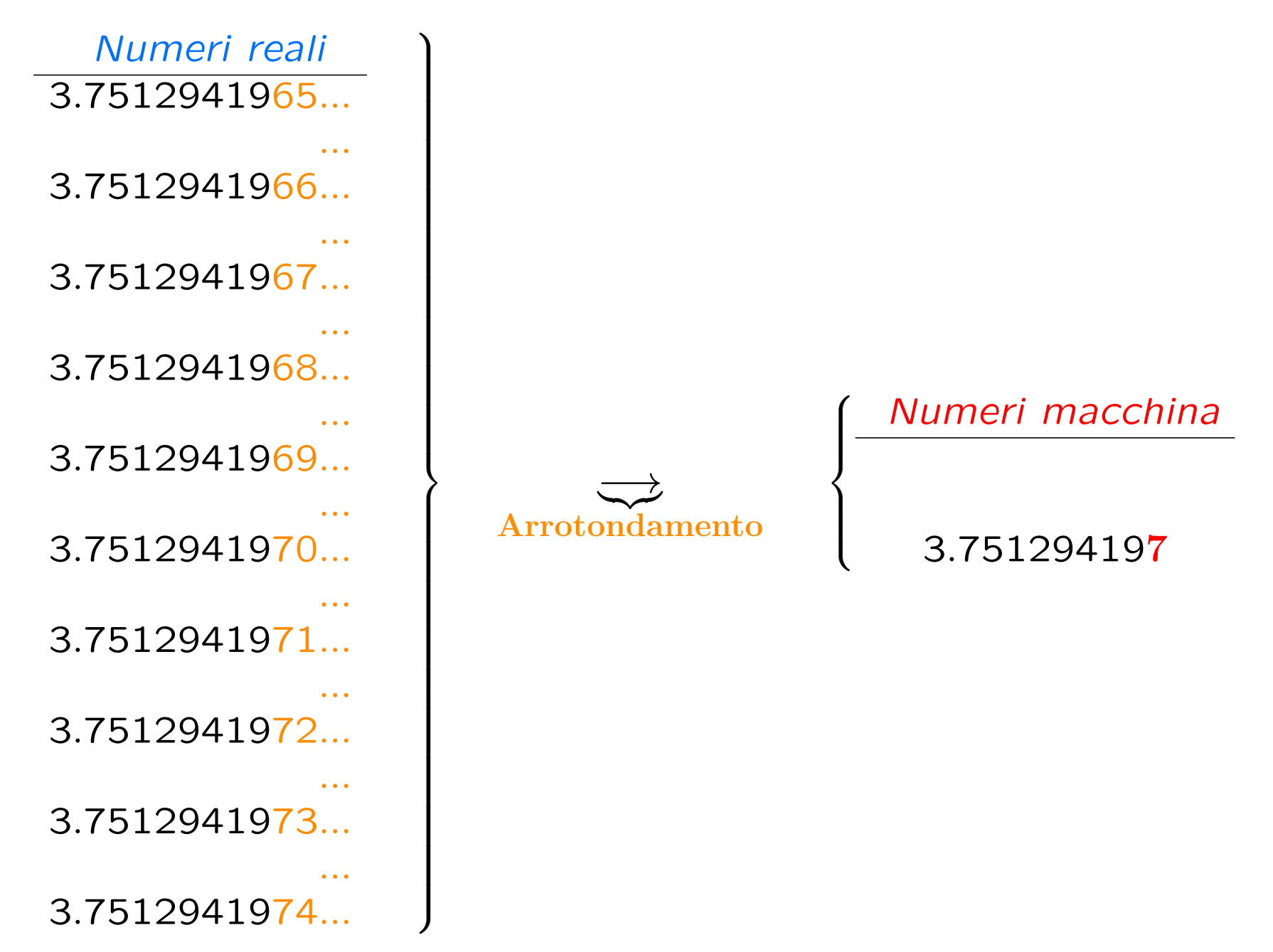

## Errori di arrotondamento - 3

#### Errore di arrotondamento = Numero reale - Numero macchina

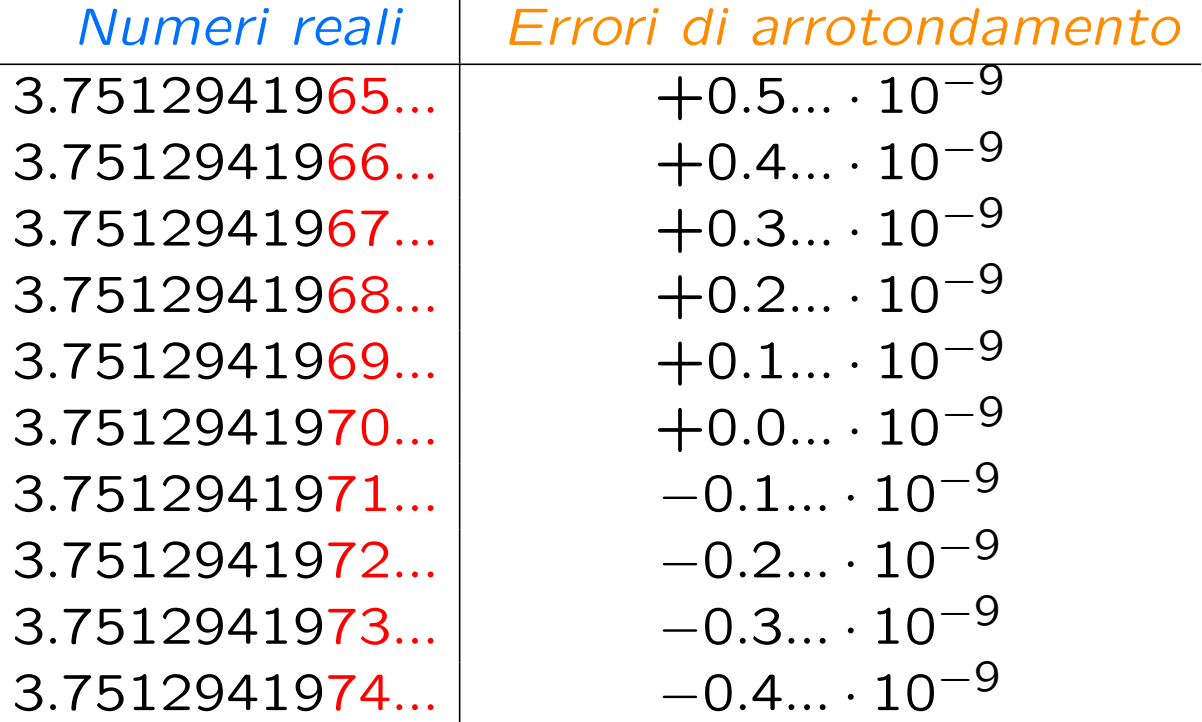

⇒ |Errore di arrotondamento| ≤ 0.5 · 10−<sup>9</sup>

Se i numeri macchina sono arrotondati alla D – esima cifra decimale ⇒ l'errore di arrotondamento è quindi compreso nell'intervallo

$$
\left[-0.5\cdot10^{-D},+0.5\cdot10^{-D}\right]
$$

Si diche che il numero macchina ha D decimali esatti e le cifre che precedono il  $(D+1)$ -esimo decimale esclusi gli zeri subito dopo il punto decimale sono dette significative.

Nell'esempio di prima il numero macchina 3.751294197 ha 9 decimali esatti e 9 cifre significative.

### Errori di arrotondamento: esempi

$$
q_1(x) = (x - 1)^7 \qquad \longleftrightarrow \begin{array}{c} q_2(x) = x^7 - 7x^6 + 21x^5 - \\ -35x^4 + 35x^3 - 21x^2 + 7x - 1 \end{array}
$$

Dal punto di vista dell'algebra le quantità  $q_1(x)$  e  $q_2(x)$  sono identiche.

Calcoliamo  $q_1(x)$  e  $q_2(x)$  numericamente nell'intervallo [0.9998, 1.0002] utilizzando una calcolatrice che lavora con 10 cifre significative.

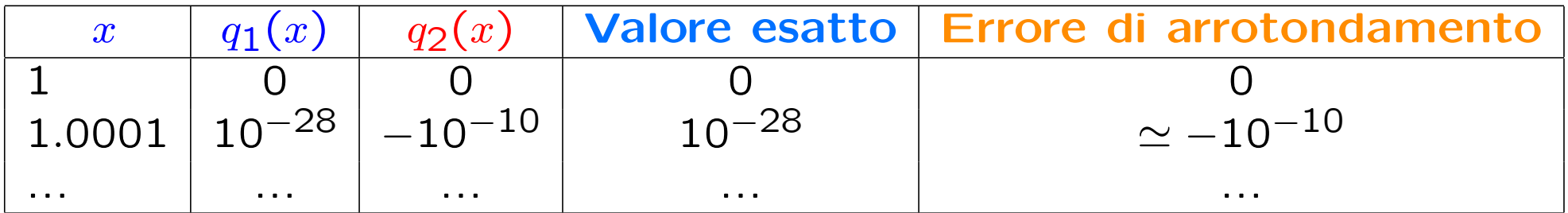

## Esercizio (Matlab)

Calcolare  $q_1(x)$  e  $q_2(x)$  numericamente nell'intervallo [0.9998, 1.0002] utilizzando il calcolatore.

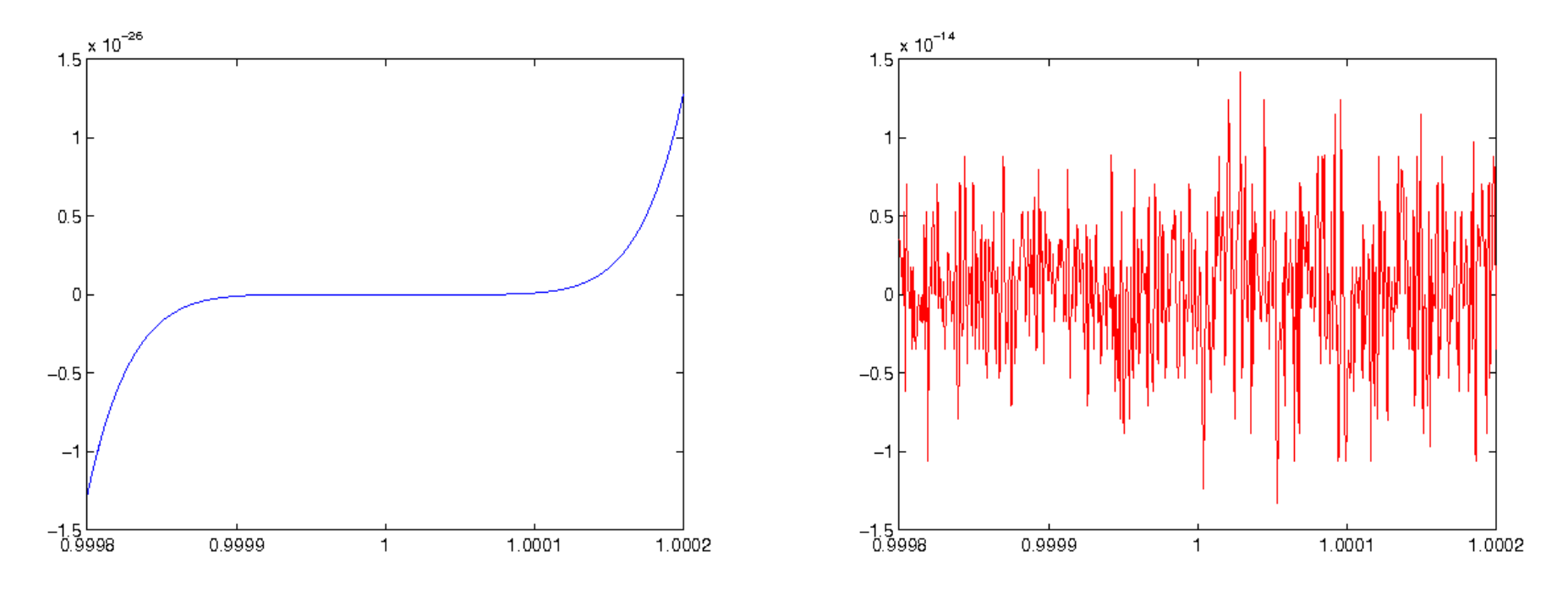

figure(1); fplot( $'(x-1)^{r}$ ,[0.9998,1.0002],'b') figure(2); fplot('x^7-7\*x^6+21\*x^5-35\*x^4+35\*x^3-21\*x^2+7\*x-1',[0.9998,1.0002],'r')

Nota: MATLAB lavora sempre con 15 cifre significative.

### Rappresentazione dei numeri

Un numero reale  $x$  è rappresentato nel calcolatore come un numero macchina (numero floating-point)

$$
fl(x) = (-1)^s \cdot \beta^e \sum_{i=1}^t \gamma_i \beta^{-i} = (-1)^s \cdot m \cdot \beta^e \qquad \gamma_1 \neq 0 \quad 0 \le \gamma_i \le \beta - 1
$$
  
\ns = 0, 1:  
\n
$$
\beta \quad (\text{intero } \ge 2): \qquad \text{base}
$$
  
\n*m* (intero di lunghezza *t*): **mantissa**  
\n*e* (intero,  $-N \le e \le M$ ): **esponente**

Per rappresentare in aritmetica finita un numero reale è necessario fornire tre numeri naturali  $t, N, M$  e un set di t numeri naturali  $\gamma_1, \ldots, \gamma_t$ .

In **MATLAB**:  $\beta = 2$ ,  $t = 53$ ,  $-1021 \le e \le 1024$ .

Nota. 53 cifre significative in base 2 corrispondono a 15 cifre significative in base 10.

## Esempio (Matlab)

 $153/7 = 21.8571428571428571428571428571...$ 

- $\ge$  format short 21.8571 >> format short e 2.1857e+001 >> format short g 21.857 >> format long 21.85714285714286 >> format long e 2.185714285714286e+001 >> format long g 21.8571428571429
- Nota. Nel formato short vengono mostrate solo 6 cifre significative

mentre nel formato long vengono mostrate tutte le cifre significative. I calcoli vengono comunque fatti utilizzando tutte le cifre significative

#### Underflow e overflow (Matlab)

Poiché  $-1021 \le e \le 1024$ , non si possono rappresentare numeri con valore assoluto inferiore a  $x_{min}=\beta^{-1022}$ 

>> realmin 2.225073858507201e-308

e superiore a  $x_{max}=\beta^{1024}(1-\beta^{-t})$ 

>> realmax 1.797693134862316e+308

Nota. Un numero più piccolo di  $x_{min}$  viene trattato come 0 (underflow). Un numero più grande di  $x_{max}$  produce un messaggio di overflow e viene memorizzato in una variabile .

## Precisione macchina

Errore relativo:

$$
\frac{|x - fl(x)|}{|x|} \le \varepsilon
$$

Il numero  $\varepsilon$  è detto **precisione macchina** e dipende solo da  $t \in \beta$ . E' il più piccolo numero macchina positivo tale che

 $fl(1+\varepsilon) > 1$ 

In MATLAB

$$
\varepsilon = \beta^{1-t} = 2^{-52}
$$

>> eps = 2.220446049250313e-016

#### Errore di cancellazione

Consideriamo due numeri reali  $x_1, x_2$  e le loro relative rappresentazioni floating-point  $fl(x_1), fl(x_2)$ . Sia  $u = x_1 + x_2$ , per definizione di rappresentazione floating point si ha

$$
fl(u) = fl(x_1) + fl(x_2)
$$

. L'errore relativo sarà quindi

$$
\frac{|u - fl(u)|}{|u|} \le \frac{|x_1 - fl(x_1)| + |x_2 - fl(x_2)|}{|x_1 + x_2|} \le \frac{\Delta x_1 + \Delta x_2}{|x_1 + x_2|}
$$

Se  $x_1$  e  $x_2$  hanno segno opposto e sono vicini in valore assoluto l'errore relativo su  $u$  può diventare estremamente grande. Si parla in questo caso di errore di cancellazione.

#### Cancellazione numerica: esempio

Consideriamo l'equazione di secondo grado

$$
ax^2 + bx + c = 0
$$

Dall'algebra sappiamo che se  $\Delta = b^2 - 4ac > 0$ , l'equazione ha 2 soluzioni reali distinte: √ √

$$
x_1 = \frac{-b - \sqrt{\Delta}}{2a} \qquad \qquad x_2 = \frac{-b + \sqrt{\Delta}}{2a}
$$

Se  $b >> c$ ,  $b > 0$ ,  $a = 1$  si ha

$$
x_2 = \frac{-b + \sqrt{b^2 - 4c}}{2} \simeq \frac{-b + b}{2}
$$

Bisogna quindi calcolare la differenza tra due numeri molto vicini  $\rightarrow$ cancellazione numerica. La cancellazione può essere evitata calcolando  $x_2$  mediante  $x_1$ 

$$
x_1 \cdot x_2 = c \quad \Rightarrow \quad x_2 = \frac{2c}{-b - \sqrt{\Delta}}
$$

#### Calcoliamo  $x_1$  e  $x_2$  numericamente

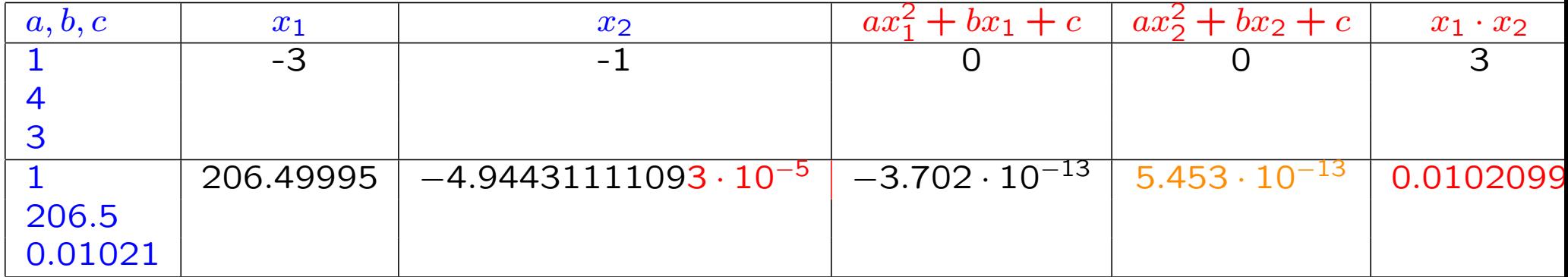

Calcoliamo ora le soluzioni con le formule

$$
x_1 = \frac{-b - \sqrt{\Delta}}{2a}, \ x_2 = \frac{2c}{-b - \sqrt{\Delta}}.
$$

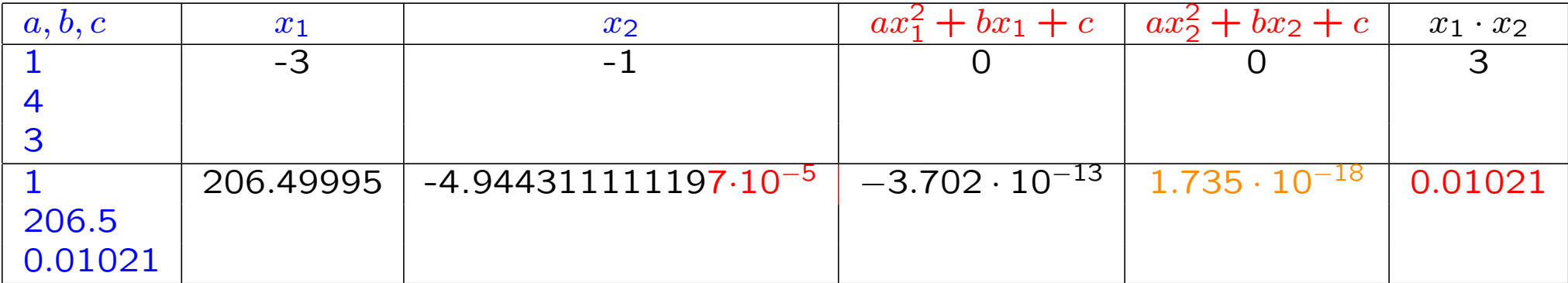

Cosa è successo? Per calcolare  $x_2$  bisogna calcolare la quantità  $-b - \sqrt{\Delta}$ . √

$$
\begin{array}{ll}\n\textbf{Primo caso:} \ a = 1, b = 4, c = 3 \\
\rightarrow \sqrt{\Delta} = 2\n\end{array}
$$

Secondo caso:  $a = 1, b = -206.5, c = 0.01021$  $\rightarrow$ √  $\Delta = 206.4999011...$ 

In questa caso  $b$  è negativo, quindi bisogna calcolare la differenza tra due numeri molto vicini  $\rightarrow$  cancellazione numerica.

## Algoritmo

L'algoritmo è una successione di istruzioni, finita e non ambigua, che consente di ottenere risultati numerici a partire dai dati di input.

L'algoritmo viene implementato su calcolatore tramite un *linguaggio* di programmazione.

Le istruzioni sono operazioni logiche o operazioni aritmetiche date seguendo la sintassi del linguaggio di programmazione scelto.

## Stabilità di un algoritmo

Anche se l'errore di arrotondamento è "piccolo", la sua propagazione attraverso i calcoli può avere effetti disastrosi.

Gli errori di arrotondamento possono venire **amplificati** durante i calcoli così da rendere la soluzione numerica del tutto **inaffidabile**.

Un'altra fonte di errore dipende quindi dall'algoritmo usato per sviluppare un metodo numerico.

Si introduce il concetto di **stabilità numerica** di un algoritmo: si dice che l'algoritmo è stabile (o instabile) se gli errori di arrotondamento non sono (o sono) amplificati durante i calcoli.

### Stabilità di un algoritmo: esempi

Modello matematico: 
$$
I_n = \frac{1}{e} \int_0^1 x^n e^x dx
$$

Tramite integrazione per parti si ottiene

$$
I_n = \frac{1}{e} \left( e - \int_0^1 nx^{n-1} e^x \ dx \right) = 1 - nI_{n-1}
$$

e continuando ...

$$
I_n = 1 - nI_{n-1} = 1 - n(1 - (n - 1)I_{n-2}) =
$$
  
= 1 - n + n(n - 1)(1 - (n - 2)I\_{n-3}) = \dots =  
= 1 + \sum\_{k=1}^{n-1} [(-1)^k n(n - 1) \cdots (n - k + 1)] + (-1)^n n! I\_0  
^

dove

$$
I_0 = \frac{1}{e} \int_0^1 e^x dx = 1 - \frac{1}{e}
$$
si può assumee come dato

 $I_0 = 0.632120558828558 \rightarrow$  Numero macchina (15 cifre significative)  $I_1 = 1 - I_0 = 0.36787944117144$  $I_2 = 1 - 2 + 2$ ! $I_0 = -2 + 2I_0 = 0.264241117657115$  $I_3 = 1 - 3 + 3 \cdot 2 - 3! I_0 = 4 - 6I_0 = 0.207276647028654$ 

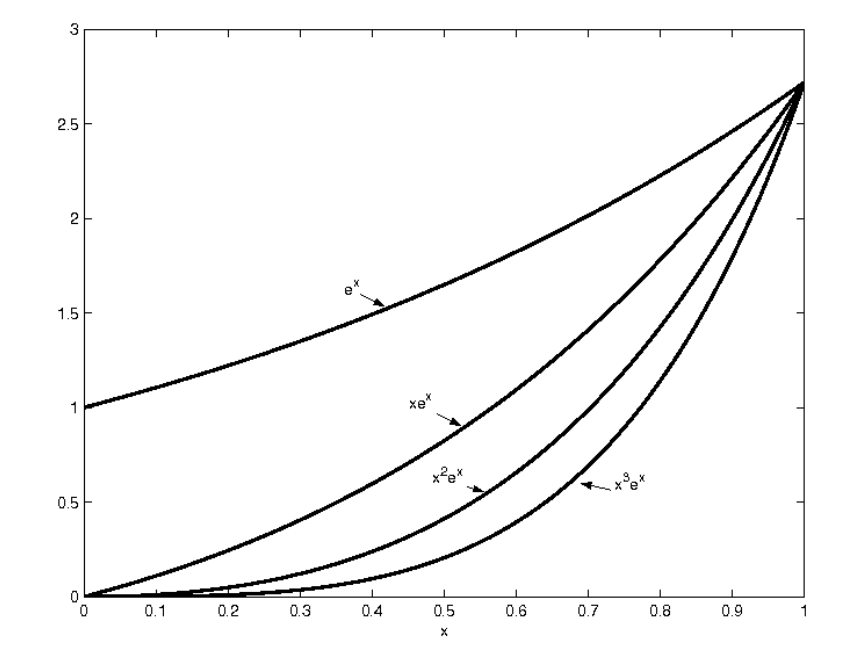

 $I_{24} = 0$  $I_{25} = 2.147483648000000e + 09$  $I_{26} = -3.435973836800000e + 10$ 

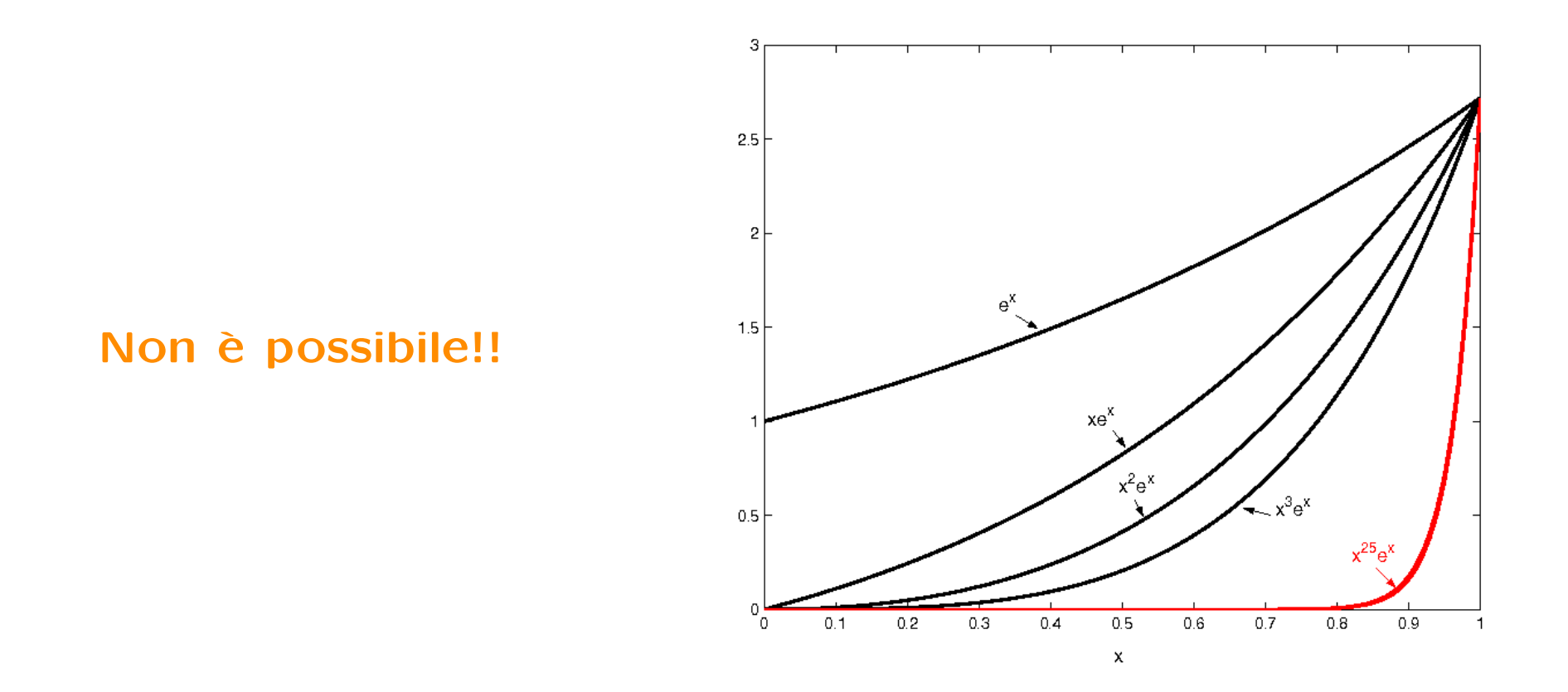

L'algoritmo è *instabile*: l'errore sui dati si propaga in modo da distruggere il risultato anche per  $n$  non molto grandi.

Algoritmo:

$$
I_n = 1 + \sum_{k=1}^{n-1} [(-1)^k n(n-1) \cdots (n-k+1)] + (-1)^n n! I_0 = f(I_0)
$$

Nei calcoli non abbiamo usato il valore esatto  $I_0^* = 0.63212055882856...$ ma il valore **arrotondato**  $I_0 = 0.63212055882856$ .

Come si **propaga** nel calcolo di  $I_n$  l'errore di arrotondamento sul dato di input  $\epsilon_0 = I_0^* - I_0$  ?

**Error:** 
$$
\epsilon_n = I_n^* - I_n = f(I_0^*) - f(I_0) = (-1)^n n! \epsilon_0
$$

L'algoritmo produce un'amplificazione di  $|\epsilon_0|$  che cresce molto rapidamente con *n*; ad esempio se  $\epsilon_0 = 10^{-10}$  $\epsilon_{10} = 10! \epsilon_0 = 3.6 \cdot 10^{-4}$  $\epsilon_{15} = -15! \epsilon_0 = -1.3 \cdot 10^2$ 

⇒ L'algoritmo non è stabile < ↑ Coeff. di amplificazione

## Un nuovo algoritmo

Modifichiamo l'algoritmo nel modo seguente:

 $\sqrt{ }$  $\int$  $\overline{\mathcal{L}}$  $I_n = 1 - nI_{n-1} \Rightarrow I_{n-1} =$  $1-I_n$  $\overline{n}$  $I_n\rightarrow 0$  per  $n\rightarrow \infty$  (comportamento corretto)

**Algorithmo:** 
$$
I_N = 0
$$
,  $I_{k-1} = \frac{1 - I_k}{k}$ ,  $k = N, N - 1, ...$ 

Come si propaga l'errore di arrotondamento sul dato di input

$$
\epsilon_N = I_N^* - I_N = I_N^*
$$

$$
\epsilon_{N-1} = I_{N-1}^* - I_{N-1} = \frac{1 - I_N^*}{N} - \frac{1 - I_N}{N} = -\frac{\epsilon_N}{N}
$$
  

$$
\epsilon_{N-2} = I_{N-2}^* - I_{N-2} = \frac{1 - I_{N-1}^*}{N - 1} - \frac{1 - I_{N-1}}{N - 1} = \frac{\epsilon_N}{N(N - 1)}
$$
 ...

Con questo nuovo algoritmo, ad ogni passo l'errore iniziale viene ridotto ⇒ l'algoritmo è stabile

$$
I_{30} = 0 \longrightarrow I_{25}^{(30)} = \underline{0.037086216252883}
$$
  

$$
I_{35} = 0 \longrightarrow I_{25}^{(35)} = \underline{0.037086214423739}
$$

$$
I_{30} = 0 \longrightarrow I_{26}^{(30)} = \underline{0.035758377425044}
$$
  

$$
I_{35} = 0 \longrightarrow I_{26}^{(35)} = \underline{0.035758424982781}
$$

Nota: Si può stimare l'errore di arrotondamento sul dato di output tramite la differenza tra due approssimazioni successive:  $\epsilon_{25} \simeq I$ (35)  $\frac{(33)}{25} - I$  $\frac{1}{25}(30) = -1.83e - 009$  $\epsilon_{\bf 26} \simeq I$ (35)  $\frac{1}{26}$  – I  $\frac{1}{26}(30) = 4.76e - 008$ 

## Mal posizione

Un problema è detto **mal posto** nel senso di Hadamard se la sua soluzione non esiste, oppure non è unica oppure dipende in modo non continuo dai dati.

Un problema in spazi a dimensione finita è tipicamente ben posto. Tuttavia, la sua soluzione numerica può essere *instabile*. Questa instabilità può essere conseguenza della scelta sbagliata del tipo di algoritmo. Oppure può essere una *instabilità intrinseca*, che permane qualunque sia l'algoritmo che si applica per la risoluzione.

Tipicamente, un problema numerico (formulato in dimensione finita) che nasce dalla discretizzazione di un problema mal posto è numericamente instabile. Questa patologia nel discreto, figlia di una patologia nel continuo, è detta cattivo condizionamento.

Il numero di condizionamento di un problema discreto misura l'instabilità numerica intrinseca e il modo con cui questo numero viene calcolato dipende dal tipo di problema.

## Condizionamento di un problema

Consideriamo il problema (modello matematico) del calcolo di una funzione di una variabile reale f in un generico punto  $x \in \mathbb{R}$ :  $|y = f(x)|$ .

$$
x \longrightarrow \left[ \begin{array}{ccc} & f & \end{array} \right] \longrightarrow y
$$

Vogliamo **misurare** quale effetto produce nel calcolo di  $y$  una pertur**bazione**  $\Delta x = x^* - x$  del dato di input.

Sviluppo in serie di Taylor:  $\Delta y = y^* - y = f(x^*) - f(x) = f'(x) \Delta x + \dots$ 

Errore relativo:

$$
\left|\frac{\Delta y}{y}\right| \le \left|\frac{f'(x)}{f(x)}\right| |\Delta x| = \underbrace{\left|\frac{f'(x)x}{f(x)}\right|}_{\Delta x} \left|\frac{\Delta x}{x}\right|
$$

Numero di condizionamento del problema:

$$
C_P := \left| \frac{f'(x)x}{f(x)} \right|
$$

#### Osservazioni sul condizionamento

Se  $C_P$  è "grande" il problema è malcondizionato, cioè a piccole perturbazioni dei dati di input corrispondono grandi variazioni dei risultati. Se  $C_P$  è "*piccolo*" il problema è ben condizionato.

- Il condizionamento non dipende dall'algoritmo né dagli errori di arrotondamento.
- Il condizionamento dipende dal problema e dai dati di input: uno stesso problema può essere ben condizionato per alcuni valori dei dati, ma **mal condizionato** per altri valori.

#### Condizionamento: esempi

La soluzione del sistema lineare  $\begin{cases} y + \alpha z = 1$  $\alpha y + z = 0$ 

è data da 
$$
y = \frac{1}{1-\alpha^2} = f(\alpha)
$$
,  $z = \frac{-\alpha}{1-\alpha^2} = g(\alpha)$ .  
 $(\alpha^2 \neq 1)$ 

$$
C_y = \left| \frac{f'(\alpha)\alpha}{y} \right| = \left| \frac{2\alpha^2}{1 - \alpha^2} \right|
$$

$$
C_z = \left| \frac{g'(\alpha)\alpha}{z} \right| = \left| \frac{1 + \alpha^2}{1 - \alpha^2} \right|
$$

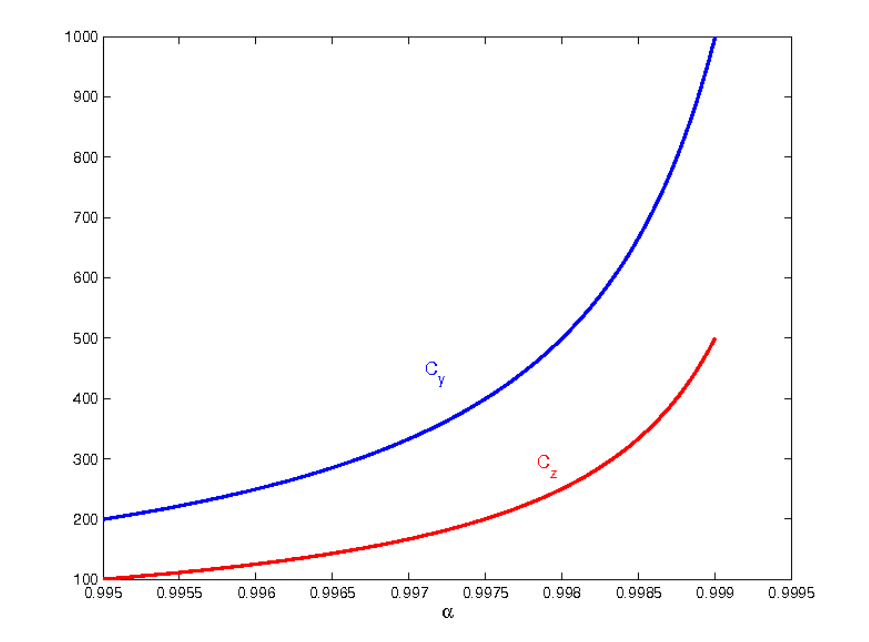

$$
\alpha = 0.5555 \rightarrow \begin{cases} y = 1.446299444 & C_y = 0.89 \\ z = -0.803419341 & \end{cases}
$$
  
\n
$$
\alpha = 0.5554 \rightarrow \begin{cases} y = 1.446067105 \\ z = -0.803145670 \end{cases}
$$
  
\n
$$
\alpha = 0.9998 \rightarrow \begin{cases} y = 2500.250025 \\ z = -2499.749975 \end{cases}
$$
  
\n
$$
\alpha = 0.9999 \rightarrow \begin{cases} y = 5000.250013 & C_y = 5000 \\ z = -4999.749987 \end{cases}
$$

#### Esercizio.

Graficare (con gnuplot o con Matlab)  $C_y$  e  $C_z$  in funzione di  $\alpha$ in diversi intervalli. Cosa succede se l'intervallo contiene il valore  $\alpha = 1$ ?

## Costo computazionale di un algoritmo

Prima di implementare un algoritmo bisogna stimare il suo costo computazionale, cioè il numero di operazioni pesanti (moltiplicazioni o divisioni) necessarie per calcolare numericamente la soluzione.

#### Costo computazionale:

 $C_c \approx$  numero di moltiplicazioni o divisioni

Il tempo di calcolo è il prodotto tra il costo computazionale e il tempo con cui viene eseguita una singola operazione.

Esempio: supponendo che una singola operazione venga svolta in 10−9 secondi, se si risolve un sistema lineare di ordine 15 con il metodo di Cramer il tempo di calcolo sarà di circa 6 ore! Per lo stesso ordine, usando il metodo di Gauss, si impiegano 1.35 · 10−<sup>6</sup> secondi.

Riferimenti bibliografici

L. Gori, Calcolo Numerico:

Cap. 1, Par. 1.1, 1.3 (fino errore relativo), Esempio 1.4.2, 1.5 (escluso caso bidimensionale e condizionamento del calcolo di una radice), 1.6 (concetto di stabilità ed esempio 1.6.1)

Per consultazione:

A. Quarteroni, F. Saleri, Calcolo scientifico, Springer, 2008